# WORKS SUSTAINA

## The simple and powerful solution for sustainable product design

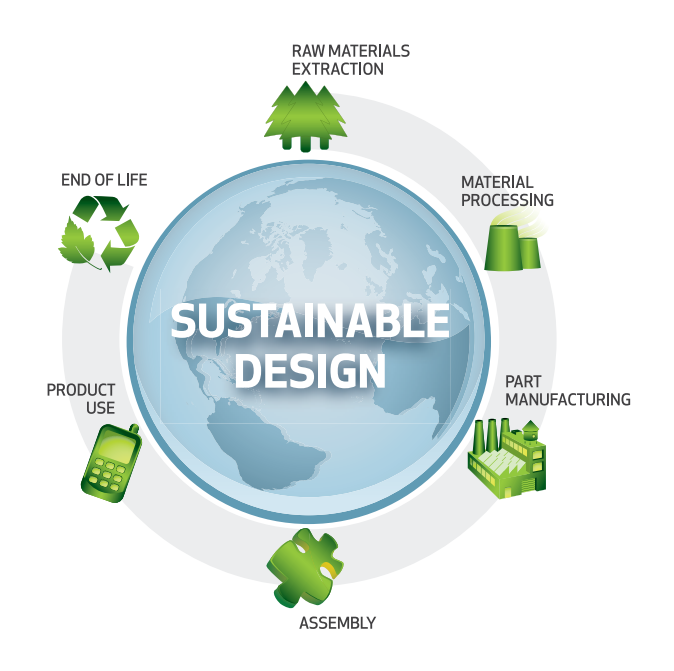

## **Environmental Impact Dashboard**

SolidWorks® Sustainability software measures four environmental indicators over the life cycle of your product: carbon footprint, total energy consumed, and air and water impacts. For each of these four environmental indicators, the dashboard provides a continuous, real-time assessment of current values as well as comparisons to your baseline design. This comprehensive view makes it easy to grasp the environmental impacts of your design choices and incorporate sustainability as a standard part of your design process.

## **Seamlessly integrated with SolidWorks**

Because SolidWorks Sustainability software lives right in the SolidWorks Task Pane, it effortlessly becomes a natural part of your workflow. Sustainability data is automatically stored in the model file as standard engineering information for the design. So when you share the model, the environmental impact data is available to your partners as well.

## **Material selection tool**

SolidWorks Sustainability software also makes it easy to find the right material for a particular job. Until now, designers had to wade through materials databases, limiting their ability to effectively consider alternatives. SolidWorks Sustainability can show how "like" materials compare to the original in terms of environmental impacts as well as standard engineering properties such as thermal conductivity and yield strength. Now you can hone in on the most environmentally preferred material that will get the job done.

## **Automatically generated environmental reports**

SolidWorks Sustainability can demonstrate the real, verifiable steps you've taken to minimize environmental impacts. One-click reports show the sustainability profile of your product, before/after comparisons, multiple design alternatives, and the entire impact of complex assemblies—all with your contact information and company branding.

In today's global marketplace, being a responsible company is paramount. Customers are increasingly demanding products that minimize environmental impacts. SolidWorks Sustainability software helps companies respond to this market need by making more environmentally conscious product design choices. Relying on industry-accepted science, the software is as easy to use as it is powerful.

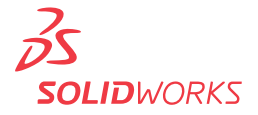

### **Get instant design feedback**

With SolidWorks Sustainability, you don't have to wait around for tests to be performed and results to come back. You'll instantly see the environmental impacts of your designs as you consider your alternative materials, sources, and fabrication approaches—without ever leaving the SolidWorks design environment.

### **Grounded in the science of Life Cycle Assessment**

SolidWorks Sustainability measures impacts over a design's entire life cycle, which includes raw materials extraction, manufacturing, product transportation and use, and disposal. Each of these impacts is examined via the science of Life Cycle Assessment (LCA) through a partnership with LCA pioneer PE International. PE's extensive GaBi® life cycle inventory database reflects empirical data gathered over decades, and has become the worldwide gold standard for environmental impact data.

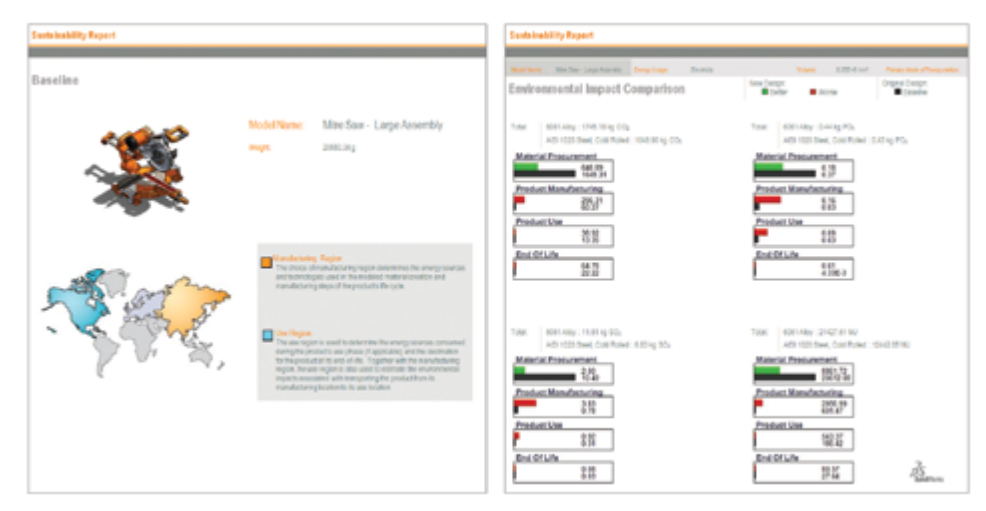

A detailed, professional, sustainable design report directly from SolidWorks Sustainability

#### **A practical reality—and a competitive advantage**

All of SolidWorks Sustainability's capabilities remove the traditional obstacles to sustainable design, making it a seamless part of your design process for the first time. You'll be able to perform a thorough environmental assessment in a way that's simple to understand, apply, and explain—just like every SolidWorks product. SolidWorks Sustainability will give both you and your environmentally conscious company a competitive edge—and help you do your part for the planet.

Visit **www.solidworks.com/sustainability** or contact your local authorized SolidWorks reseller to learn more.

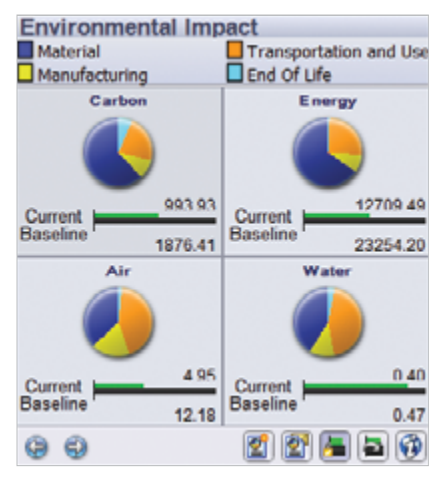

Environmental indicators tracked by SolidWorks Sustainability

#### Environmental Indicators Defined

#### **Carbon Footprint**

A design's Carbon Footprint consists of greenhouse gases that contribute to global warming, such as carbon dioxide, carbon monoxide, and methane, which are released in the manufacture and delivery of the product and by the product itself at the end of its life.

#### **Total Energy Consumed**

The Total Energy Consumed refers to all forms of energy the design consumes and releases over its life cycle—from fossil fuels used in extracting materials through consumer electricity used.

#### **Air Impacts**

Environmental impacts to the air are measured by a proxy called Air Acidification, which refers to the acid rain caused by the release of certain polluting gases. Acid rain damages forests, depletes soils, and harms wildlife.

#### **Water Impacts**

Impacts to water are measured by a proxy called Water Eutrophication, which occurs when nitrates and phosphates—common compounds found in products from detergents to fertilizers—reach fresh and marine waters. Eutrophication causes algal blooms that deprive the aquatic ecosystem of oxygen, which can result in the death of aquatic life.

Dassault Systèmes SolidWorks Corp. 300 Baker Avenue Concord, MA 01742 USA Phone: 1 800 693 9000 Outside the US: +1 978 371 5011 Email: info@solidworks.com www.solidworks.com

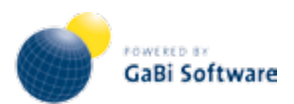

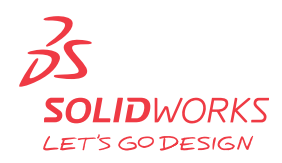